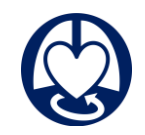

## **Déroulement de l'année**

# **Master CEC et Assistances Circulatoires**

### **Candidature**

Le candidat au Master s'inscrit sur la plateforme e-candidat dans les périodes autorisées (dans le printemps de chaque année) en déposant l'ensemble des documents demandés avec parcours et dispenses éventuelles d'UE souhaités.

Une commission pédagogique examine la candidature et si elle est acceptée, la scolarité en informe le candidat ainsi que le type de parcours et les dispenses d'UE décidés par la commission.

La **dispense** d'une ou plusieurs UE par la commission pédagogique est possible sur demande et envoi de justificatifs lors de la candidature à la formation :

UE 1 : infirmier, médecin, pharmacien

UE 2 : IBODE ou attestation de cadre de faisant fonction d'instrumentiste en chirurgie cardiaque pendant plus de 2 ans

UE3 : IADE, pharmacien ou médecin

UE 4 : par secteurs selon exercice antérieur, réanimation, anesthésie ou bloc opératoire de chirurgie cardiaque

UE7 : ingénieur, médecin ou pharmacien

UE8 : médecin ou pharmacien

UE 12 : ingénieur

UE 13 : ingénieur, médecin ou pharmacien

Les autres UE ne peuvent faire l'objet d'aucune dispense.

Vous pouvez faire un **désistement** de la candidature directement sur la plateforme ecandidat ou contacter le bureau du master à l'adresse suivante : [Medecine-DFS-Sante-M1-](mailto:Medecine-DFS-Sante-M1-CEC@sorbonne-universite.fr) [CEC@sorbonne-universite.fr](mailto:Medecine-DFS-Sante-M1-CEC@sorbonne-universite.fr)

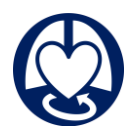

#### **Financement**

Les différents dispositifs de financement possibles : https://fc.sorbonneuniversite.fr/dispositifs-de-financement/pour-les-salaries/

En cas de financement personnel, le candidat peut directement procéder à l'inscription administrative en suivant le lien donné par la scolarité.

En cas de prise en charge par l'employeur, le candidat contacte le service de formation continue [Medecine-Master-Formation-Continue@sorbonne-universite.fr](mailto:Medecine-Master-Formation-Continue@sorbonne-universite.fr) au plus tôt dès le projet de candidature pour faire établir un devis. Une fois validé, il doit être renvoyé par l'établissement employeur au service de formation continue. L'étudiant peut ensuite finaliser l'inscription administrative avec la scolarité. Le service de formation continue s'assure de l'assuidité, délivre les attestations de présence, fait lien avec l'employeur pour la facturation et autres éléments.

#### **Accès mail étudiant et Moodle**

Une adresse mail [prenom.nom@etu.sorbonne-universite.fr](mailto:prenom.nom@etu.sorbonne-universite.fr) est créée lors de votre inscription. La **clé d'activation** est fournie par la scolarité et à utiliser avec le numéro d'étudiant. La messagerie est consultable sur [https://zcs.sorbonne-universite.fr](https://zcs.sorbonne-universite.fr/) mais tous les navigateurs ne sont pas compatibles.

Les informations du Master, liens pour les examens etc seront transmis sur cette adresse. Attention si les mails peuvent être rapatriés sur une adresse mail personnelle, certaines boites rejettent en continu ou par intermittence les mails de l'université ou les mettent en spam (car envois nombreux).

Plus d'informations sur l'utilisation de la messagerie :

http://licence.premiereannee.sorbonne-universite.fr/\_plugins/flipbook/l1/\_resource-

flipbook/Guide\_dutilisation\_messagerie\_etudiante.pdf/book.html#page/2

Pour réinitialiser votre mot de passe, consultez cette page.

Le lien pour accéder à Moodle et la plateforme des enseignements est transmis sur cette messagerie également.

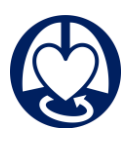

### **Enseignements**

Selon les UE, les cours sont de différentes modalités complémentaires :

- Distanciel asynchrone via Moodle : les diaporamas sont accessibles pour visionnage en ligne à tout moment et commentés par l'enseignant. L'étudiant est libre de s'organiser pour étudier ces cours jusqu'à l'examen de chaque UE dont la date est donnée en début d'année. Il est important d'étudier au long de l'année environ 20 à 30 heures par semaine en moyenne pour couvrir le programme.
- Distanciel en séances de travaux dirigés : via une plateforme de visioconférence, par petits groupes ou promotion entière.
- Présentiel sur Paris en séminaires de plusieurs journées par an : simulation et autres ateliers
- Stage dans l'établissement d'origine ou un autre établissement trouvé par l'étudiant
- Travail de recherche et présentation écrite et orale du mémoire sur Paris

**En cas de difficulté**, vous pouvez vous adresser pour :

Inscription avec financement individuel, inscription administrative après validation du devis de prise en charge en formation continue, accès à l'adresse mail étudiant, récupération du diplôme : [Medecine-DFS-Sante-M1-CEC@sorbonne-universite.fr](mailto:Medecine-DFS-Sante-M1-CEC@sorbonne-universite.fr) pour les étudiants M1 et pour les étudiants M2 [Medecine-DFS-Sante-M2-CEC@sorbonne-universite.fr](mailto:Medecine-DFS-Sante-M2-CEC@sorbonne-universite.fr)

- o Compte/accès Moodle : [medecine-spn-moodle@sorbonne-universite.fr](mailto:medecine-spn-moodle@sorbonne-universite.fr)
- o Date/Organisation pratique de séminaires, examens : [vanessa.legenty@aphp.fr](mailto:vanessa.legenty@aphp.fr)
- o Attestation d'assiduité/devis/prise en charge/employeur : [Medecine-Master-Formation-](mailto:Medecine-Master-Formation-Continue@sorbonne-universite.fr)[Continue@sorbonne-universite.fr](mailto:Medecine-Master-Formation-Continue@sorbonne-universite.fr)
- o En cas de non-résolution d'un de ces problèmes ou demande particulière : envoyer un message à Aude Carillion via Moodle